The Memory Map

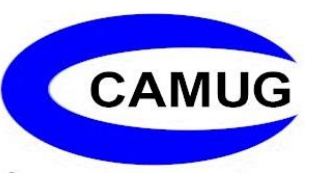

Canton Alliance Massillon Computer Users Group

#### Volume 42, Issue 11 November 2022.

## Next CAMUG Meeting, November 21, 2022 Both Zoom and In Person!

- Join us in person at Holy Cross Lutheran Church, 7707 Market Ave. in North Canton, Ohio.
- OR use the Zoom link that Dennis will email.

#### Program

**6:15 PM:** Chit-Chat **6:30 PM:** Computer 101: "Google Wallet" by Carol Joliat **7:00 PM:** Five-minute break **7:05 PM Meeting:** "Switching Internet Providers" by Jan Bredon.

## Experts: DON'T Charge Your Smartphone or Tablet Overnight – Your Battery Will Thank You

Kurt Jefferson, Editor, Central Kentucky Computer Society

#### <https://ckcs.org/> lextown2 (at) gmail.com

Many of us who own iPhones, iPads, Android phones, or similar devices charge them while we sleep. So, as we're napping, our phones and tablets slowly charge their batteries. Then, when we awake, we're ready to take on the day, and so are the devices on which we depend–ready with a 100% charge.

Now, experts are spreading a new message: By charging our devices overnight, we might slowly be killing the battery. Techjury.net writes, "I know it's great to wake up and have 100% juice to carry you through the day. However, your cell phone battery needs only about two hours to recharge itself completely."

Techjury adds, "Experts' opinions on Li-Ion batteries are unanimous – you should keep your iPhone charged at 40%-80%. This is the optimal charge level of your iPhone (or

any other smartphone, for that matter) to prolong its battery life. Sometimes this 20% could mean the difference between your iPhone lasting through the day or not. Still, charging your iPhone overnight to 100% often will decrease its battery capacity faster."

If you need more proof, ladbible writes, "Before going to sleep, most of us will put our phone on charge to make sure it's ready for the day ahead. But doing this could be causing damage to our iPhones, according to tech expert Adrian Kingsley-Hughes, writing for ZDNet."

"An iPhone can go from zero to 50% charge in about 30 minutes using a 20W charger, and then go to being fully charged in under two hours," writes Kingsley-Hughes.

He adds, "Given that an iPhone can charge up so rapidly, it doesn't make sense that we hook it up to a charger for eight hours a day.

That works out to a third of its lifetime."

Plenty of iPhone owners are unaware of this, but Apple introduced Optimized Battery Charging in iOS 13 for iPhone. So, if you're running that version of iOS or later, your device stops charging when it's 80% charged.

Optimized Battery Charging is switched on by default. (It's available only on the iPhone– not the iPad.)

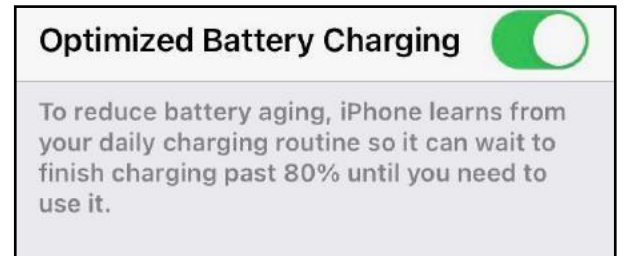

If, for some reason, you want to turn off Optimized Battery Charging, visit Settings > Battery > Battery Health > Optimized Battery Charging.

Apple writes, "When the feature is enabled, your iPhone will delay charging past 80% in certain situations. Your

iPhone uses on-device machine learning to learn your daily charging routine so that Optimized Battery Charging activates only when your iPhone predicts it will be connected to a charger for an extended period of time. The algorithm aims to ensure that your iPhone is still fully charged when unplugged."

Returning to the original question–why shouldn't you charge your device overnight?

The simple one-word answer is–heat.

Here's how Kingsley–Hughes explains it: "Heat is a killer of batteries. While there's nothing you can do about the normal wear and tear that a battery experiences from being charged and discharged, heat is something you can do something about. When your iPhone is connected to a charger, it gets warmer -- warmer than if it isn't

The Memory Map **November 2022** 2

connected, and even though that increase might only be a few degrees above room temperature, doing this overnight every night doesn't seem smart to me."

He writes that he has radically changed how he charges his iPhone.

Instead of charging it overnight as he sleeps, he now gives it one or two daily charges.

Under his new schedule, he charges his iPhone for 30 to 45 minutes directly after he awakes. (During this same period, he charges his Apple Watch.)

Then during mid-afternoon, he charges his phone for another 30 minutes so that the battery icon shows it's 80% charged. Kingsley-Hughes says that's usually enough of a charge to last until the next morning.

If he knows he'll be on a trip that keeps him inside his car, he takes a car charger or a power bank and recharges his phone using either of those measures.

In summary, he believes the new charging regimen stresses his iPhone's battery and charger less. And he uses a cable rather than a wireless charging system.

So, there you have it.

If you're still charging your iPhone, iPad, or Android device while you sleep overnight—stop it. Instead, find an alternative charging schedule.

Experts say your battery will live longer.

## CAMUG October 2022 Meeting Minutes

The meeting was held in person at Holy Cross Lutheran Church; it was also held on Zoom. We used a Zoom account provided by APCUG. Dennis Smith was host and also presided over the 469<sup>th</sup> meeting of CAMUG on Monday, October 17, 2022, starting at 6:15 PM with general chit-chat.

#### **Computer 101**:

At 6:30, Carol Joliat presented "Using a Smart Phone for Air Travel" for Computer 101.

- Find flights
- Make reservations
- Choose seats (on some airlines)
- Pay for baggage
- Download the boarding pass
- Get notifications of flight times/delays

The Memory Map **November 2022** 3

- Print claim tickets for luggage
- Use for entertainment on the plane or in waiting area
- Charge devices on plane or in airport (or take a portable battery pack)

**Break** – about 7:30 PM for refreshments and the sale of raffle tickets.

#### **Regular Meeting**:

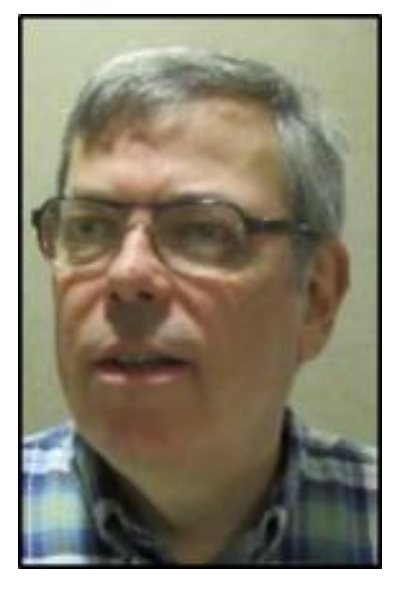

About 7:45, Dennis started the main meeting. There were 15 people present representing 14 memberships. Two members joined via Zoom. Since this is more than 15% of the membership, the meeting was declared valid.

There were no visitors.

Tim Elder won the On-Time Drawing.

Dennis mentioned that nominations for President, Secretary, Treasurer, Three-Year Board Member, and One-Year Board member will be held at the November meeting. At the December meeting, further nominations and the election will be held. That portion of the December meeting will be held on Zoom. Following the December business meeting, the Christmas Party will occur with a potluck and raffle.

Dennis mentioned the renewal credit of \$5 for each new member you bring in.

Jan Bredon won the 50-50 raffle and chose the money which he donated to the club. Since more than \$20 was collected for the raffle, there was a second drawing; Alice Lungociu won and chose a set of reading glasses.

**Program**: "Windows 11 22H2 Update" by Dennis Smith. There are many changes with this update. Some changes involve business or enterprise computers, and Dennis did not include those.

- The controlled rollout of 22H2 began on September 20, 2022. It is best to wait until you are notified in Windows Update that the update is available for your PC. Microsoft determines when your PC can run the update.
- This new update (22621.674) contains a roll-up of all current fixes and many changes/improvements.
- Start menu improvements: Folders are returning as an option
- Power Option Menu is adding a quick access button for sign-in.
- Task Manager still has three ways to open it and adds a modernized interface.
- Task Bar changes include returning the drag and drop for files, images, etc.
- File Explorer has tabs coming later in October 2022 and other changes.
- Snap can now be done with the mouse or the keyboard.
- Bluetooth is adding quick settings.
- Live captioning is now available.
- There are new built-in apps: Clipchamp and Family App.
- Energy saving allows scheduling of updates for when rates are lower.
- Graphics for older games are improved.
- Advanced PCs can get improved video calls.
- Searching is faster and more accurate.
- Voice commands can now be used.
- The Recycle Bin has a new right-click menu.
- And there are many more minor tweaks.

**Adjournmen**t: Jim Albright moved to adjourn the meeting. Alice Lungociu seconded the motion. The meeting was adjourned at 9:03 PM.

Respectfully submitted, Liz Milford, Secretary

## CAMUG Board Meeting 10/25/2022

President Dennis Smith called the CAMUG Board meeting to order about 7:05 PM on Tuesday, October 25, 2022, on Zoom. All seven Board members were present; therefore, the meeting was declared valid. Eric Gunn was also present.

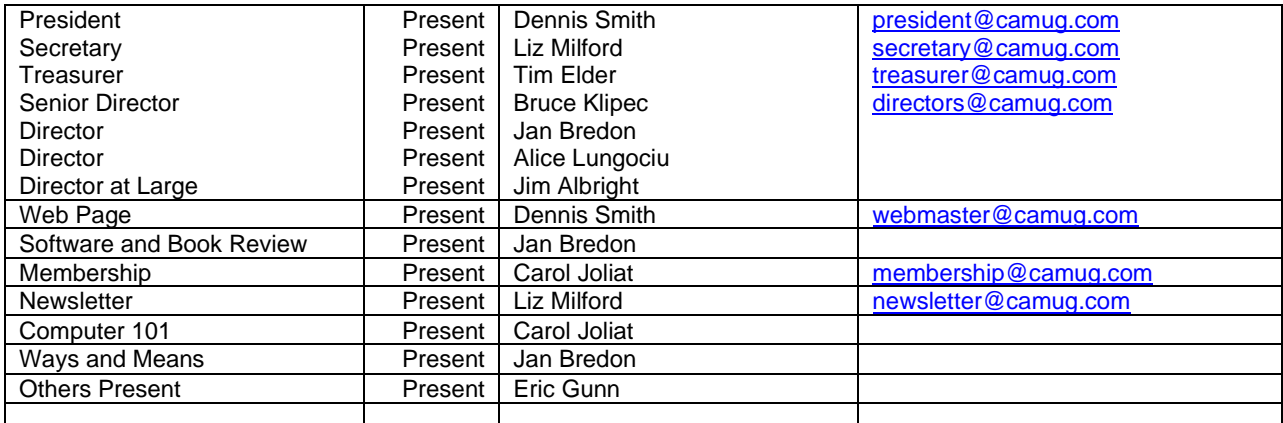

#### **Approval of Minutes:**

**October Regular Meeting:** Liz Milford had emailed the minutes to the Board. Jan Bredon moved to accept the October 17, 2022, Regular Meeting Minutes as emailed. Jim Albright seconded the motion, and the minutes were approved.

**September Board Meeting:** Alice Lungociu moved to accept the September 27, 2022 Board, Meeting Minutes as printed in the October newsletter. Bruce Klipec seconded the motion, and the minutes were approved.

#### **Reports:**

**Treasurer's Report:** Liz Milford moved to accept the October Treasurer's Report as emailed. Jim Albright seconded the motion, and the report was approved.

**Membership Report:** Carol Joliat reported that we have 23 family memberships.

#### **November meeting topic:**

**November 21 meeting will be held in-person and on Zoom.** 

**6:15 PM:** Chit-Chat

**6:30 PM:** Computer 101: "Google Wallet" by Carol Joliat

**7:00 PM:** Five-minute break

**7:05 PM Meeting:** "Switching Internet Providers" by Jan Bredon.

#### **Old Business:**

**Christmas Party:** The meeting will be held on December 19<sup>th</sup> in the Cafe; enter at the north end of the building. The Board is requested to arrive about 6:30 and the party will begin at 7:00 PM with the business meeting on Zoom and in person. The main business will be further nominations and elections. At that point the Zoom meeting will end, and the party will begin. For the potluck, the club will furnish table service (plates, cups, silverware, etc.) and drinks (pop, coffee, and water); members will bring food to share. After the potluck, the raffle will be held. Each membership attending in person will receive one raffle ticket for attending and a second raffle ticket for bringing some food to share. No raffle tickets will be sold. Included in the raffle will be cash prizes of \$25, \$15, and \$10. After the Christmas Party ends, the Board meeting will be held in person and on Zoom. Anyone wanting to attend via Zoom, is asked to notify Dennis so they can be contacted via phone or text when it is time for the Board meeting to begin. Outgoing and new officers and Board members should attend this meeting. Members are also welcome to attend the Board meeting.

#### **New Business:**

None

#### **Motion to Adjourn:**

At 8:16, Liz Milford moved to adjourn. Tim Elder seconded the motion, and the meeting was adjourned.

Submitted pending Board approval, Liz Milford, Secretary

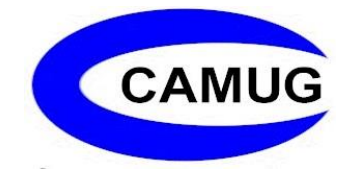

The Memory Map **November 2022** 6

## About CAMUG

Our club is open to anyone with an interest in computers and technology. A household membership is only \$20 per year, and a visitor can attend two meetings free without any obligation.

Normally, monthly meetings are held the third Monday of the month at Holy Cross Lutheran Church, 7707 Market Ave.in North Canton, Ohio and also on Zoom. Computer 101 begins at 6:30 PM and the regular meeting begins at 7:05 PM. At every meeting, we cover topics ranging from cell phones to computers and from software to the internet and networking. Board meetings are held the fourth Tuesday of the month at 7:00 PM using Zoom. Members are encouraged to attend the Board meeting although only Board members can vote; members can email Dennis Smith [\(denniss@camug.com\)](mailto:denniss@camug.com) to get the Zoom link to the Board meeting.

The club mailing address is CAMUG, PO Box 80192, Canton, OH 44708. The web site is at [http://www.camug.com.](http://www.camug.com/) CAMUG has a Facebook page called CAMUG Users Group at [https://www.facebook.com/CAMUG-Users-Group-100732168306718.](https://www.facebook.com/CAMUG-Users-Group-100732168306718) CAMUG also has a blog at [https://camugoh.blogspot.com.](https://camugoh.blogspot.com/)

"The Memory Map" is a non-copyrighted newsletter. Permission is given to reprint the original articles as long as full credit is given to the author and source. The publication of information in this newsletter constitutes no guarantee of accuracy, and its use by readers is discretionary. Opinions expressed are those of the authors and not necessarily those of CAMUG.

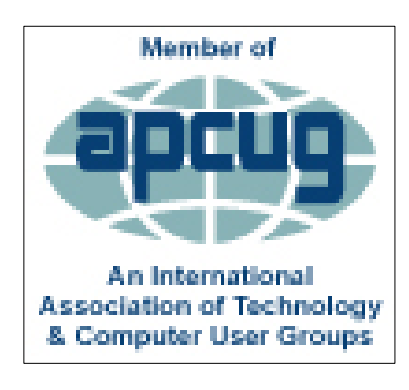

CAMUG is a member of the Association of Personal Computer User Groups. APCUG is a worldwide organization that helps groups devoted to the world of technology by facilitating communications between member groups and industry*.* It offers the Virtual Technology Conferences and Wednesday Workshops, provides newsletter articles, and has a list of speakers for club programs. Explore the APCUG website at [https://www.apcug2.org,](https://www.apcug2.org/) and the APCUG Facebook page at [https://www.facebook.com/APCUG.](https://www.facebook.com/APCUG)

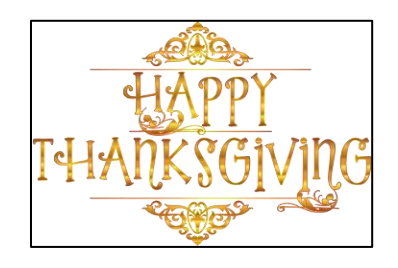

#### October 2022

by Carol Joliat

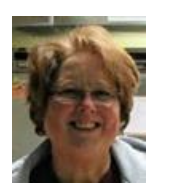

Total Family Memberships – 23

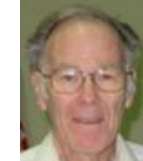

#### CAMUG Monthly Summary

Tim W. Elder, Treasurer 10/17/22

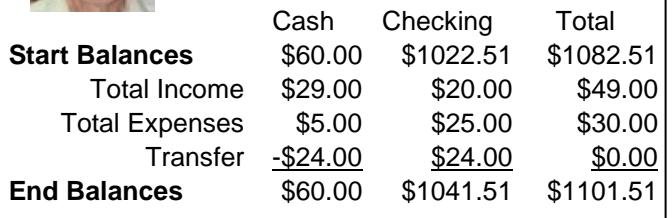

### CAMUG Officers

President: Dennis Smith 330-477-5893 Secretary: Liz Milford 330-620-5178 Treasurer: Tim Elder 330-875-2323 Senior. Director: Bruce Klipec Director Jan Bredon: 234-564-0045 Director: Alice Lungociu Director at Large: Jim Albright Membership: Carol Joliat Asst. Membership: Alice Lungociu Web Page: Newsletter: Liz Milford 330-620-5178 Tim Elder 330-875-2323 Computer 101: Carol Joliat Ways and Means: Jan Bredon

### List of Members

#### Name E-Mail

Albright, Jim jima Bredon, Jan janb Brugger, Bruce bruceb Chapman, Lila lilac Doyle, Michael michaeld Elder, Tim time Girt, Jesse jesseg Gunn, Eric ericg Joliat, Carol carolj Klipec, Bruce brucek Kramer, Cecelia ceceliak Krantz, Cheryl cherylk Lungociu, Alice alicel McCoy, Myra myram Milford, Elizabeth elizabethm Newsome, Bernard bernardn Parker, Cherie cheriep Persons, Pauline paulinep Ponzani, Doris dorisp Schaefer, Gerald geralds Smith, Dennis denniss

To email members, use the email name above followed by @camug.com

#### Visit our Home Page:

[http://www.camug.com](http://www.camug.com/)

#### Our Facebook Page: CAMUG Users Group

Our Blog: [https://camugoh.blogspot.com](https://camugoh.blogspot.com/)

The Memory Map **November 2022** 8

# **Need help** with your electronic gadgets?

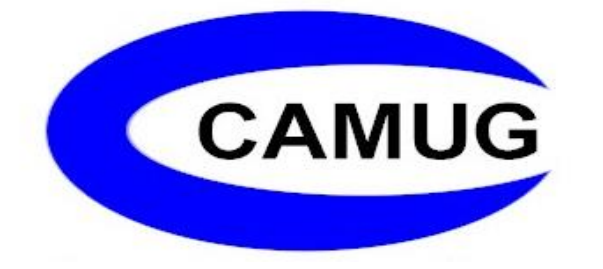

**Canton Alliance Massillon Users Group Computer Users Group**

# **Assistance for users of all ages and skill levels**

When: 3<sup>rd</sup> Monday each month Where: Holy Cross Lutheran Church 7707 Market Ave. N North Canton, OH

Currently, we are also meeting via Zoom Email us for a Zoom invitation!

 Time **6:15 PM:** Chit-Chat **6:30 PM**: Computer 101 **7:00 PM**: Five-minute break **7:05 PM Meeting**

 Ongoing topics include: Computers Tablets Digital Photography Smart Phones eBooks Toys & Gadgets

[info@camug.com](mailto:info@camug.com) [www.camug.com](http://www.camug.com/)